### Estimating Module Enhancements CAS/CAIS User Group Meeting October 24-26, 2023 Presented by: Mark Gordy

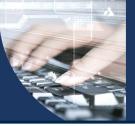

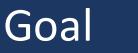

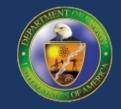

- Separate the independent estimates from the RPV estimates
- Intended to avoid confusion and simplify the tool for estimators
- Further simplify the RPV estimating process

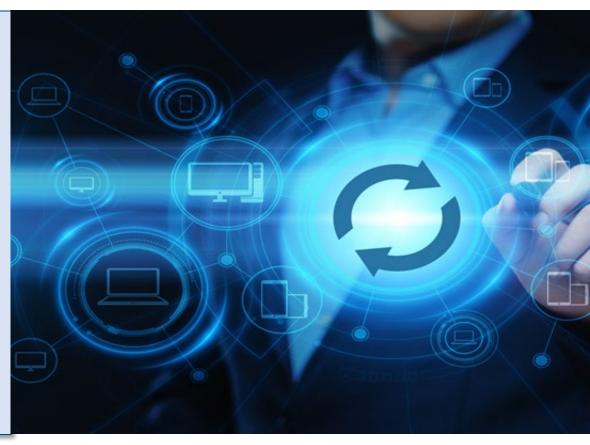

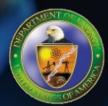

# How will this be achieved?

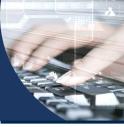

#### Modifications to the New Estimate window

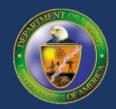

• Remove the Area Name and Property ID from the New Estimate Window

| Folder:          |  | - |  |
|------------------|--|---|--|
|                  |  |   |  |
| Estimate Name:   |  |   |  |
| Estimate Descrip |  |   |  |

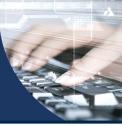

#### Modifications to the Estimate List window

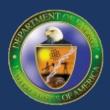

- Remove the Property ID from the Estimate List window
- Remove RPV Folders

| CAIS Condition Assessment Information System<br>U. S. Department of Energy       |               | Assets 🔻 Reporting 👻 Administration 👻 Archive 💌 Tools 👻 Help 👻 🗶 Logout |               |                           | Property ID     Search & Press Enter |                   |  |  |  |  |
|----------------------------------------------------------------------------------|---------------|-------------------------------------------------------------------------|---------------|---------------------------|--------------------------------------|-------------------|--|--|--|--|
| Field Office:     Oak Ridge Science     Site Name:     Oak Ridge Office          |               |                                                                         |               |                           |                                      |                   |  |  |  |  |
| Estimate List                                                                    |               |                                                                         |               |                           |                                      |                   |  |  |  |  |
| Folders 🗢                                                                        | Estimate ID 🗘 | Estimate Name 🗘                                                         | Property ID 💠 | Total Estimate Value<br>≎ | Created By 🗘                         | Last Updated By 🗘 |  |  |  |  |
| 2715                                                                             | 513           | 2715 ADA Access and FB Sidewalks and Handrails                          |               | \$15,458                  | Ferrer, Jorge                        |                   |  |  |  |  |
| Building 1916, T2                                                                | 521           | DOOR 3063 for CC Conf Room -3rd Floor                                   |               | \$637                     | Ferrer, Jorge                        |                   |  |  |  |  |
| Building 1916, T2 HVAC                                                           | 552           | 2715 ADA Ramp                                                           |               | \$10,846                  | Ferrer, Jorge                        |                   |  |  |  |  |
| Building 1916, T3                                                                | 553           | FB Handrails and Sidewalks                                              |               | \$9,279                   | Ferrer, Jorge                        | Gordy, Mark       |  |  |  |  |
| Building/Trailer RPV                                                             | 554           | monument                                                                |               | \$1                       | Bryant, Lola                         |                   |  |  |  |  |
| Estimate Templates                                                               | 559           | vegetation removal                                                      |               | \$19                      | Bryant, Lola                         |                   |  |  |  |  |
| Estimates                                                                        | 684           | test                                                                    |               | \$72,217                  | Bryant, Lola                         | Gordy, Mark       |  |  |  |  |
| Federal Building                                                                 | 2214          | Generic culvert                                                         |               | \$0                       | Horton, Frank                        | •                 |  |  |  |  |
| NBBC                                                                             |               |                                                                         |               |                           |                                      |                   |  |  |  |  |
| 🗈 New 🕤 Copy 🛹 Move 🝵 Delete 🛹 Modify Folder 🛛 Export Estimate 💌 🎤 Manage Adders |               |                                                                         |               |                           |                                      |                   |  |  |  |  |

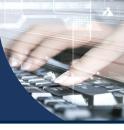

## Modifications to the Estimate List window (cont'd)

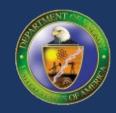

• Consolidate the buttons at the bottom to simplify the interface by using button groups

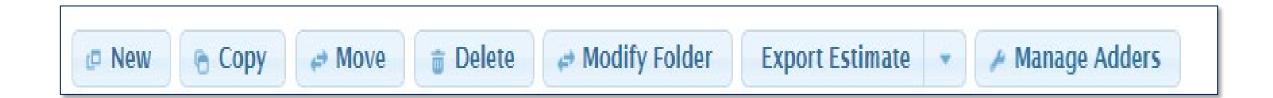

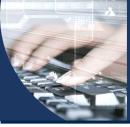

#### Modifications to the Estimate Detail window

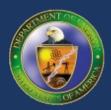

- Remove Area Name and Property ID
- Add a new field called 'Associated Property ID'. -

| CAIS Condition Assessment Information System U. S. Department of Energy                                 |               |          |                   |                                                                                                    |           |            | Property ID     Search & | PressEnter | ו        |
|----------------------------------------------------------------------------------------------------|---------------|----------|-------------------|----------------------------------------------------------------------------------------------------|-----------|------------|--------------------------|------------|----------|
| Field Office:     Oak Ridge Science     Site Name:     Oak Ridge Office     Area Name:     Property ID: |               |          |                   |                                                                                                    |           |            |                          |            |          |
| Estimate ID: 553 Description: Install Hndrails on SE Ramp and Rebuild Sidewalk                          |               |          |                   |                                                                                                    |           |            |                          |            |          |
| Geographic Adjuster: NATIONAL, AVERAGE 🔹 1.000                                                          |               |          |                   |                                                                                                    |           |            |                          |            |          |
| Estimate Detail                                                                                         |               |          |                   |                                                                                                    |           |            |                          |            |          |
|                                                                                                    | Source        | Quantity | RSM Line Number 💠 | Line Number Description 🗘                                                                                                    | UOM       | Category 💠 | Estimated Value          |            |          |
|                                                                                                    | Master Format | 0.00     | 013113200200      | Field personnel, project manager, average                                                                                         | Week      |            | \$0                      | Adder      | <b>^</b> |
|                                                                                                    | Master Format | 1.00     | 013113200280      | Field personnel, superintendent, maximum                                                                                          | Week      |            | \$4,225                  | Adder      |          |
|                                                                                                    | Master Format | 2.00     | 024113175050      | Demolish, remove pavement & curb, remove bituminous pavement, 4"<br>to 6" thick, excludes hauling and disposal fees               | S.Y.      |            | \$23                     | Adder      |          |
|                                                                                                    | Master Format | 24.00    | 024113175900      | Demolish, remove pavement & curb, sidewalk, concrete, rod reinforced,<br>6" thick, with hand held air equipment, excludes hauling | S.F.      |            | \$130                    | Adder      |          |
|                                                                                                    | Master Format | 13.00    | 024113176100      | Demolish, remove pavement & curb, remove concrete curbs, reinforced, excludes hauling and disposal fees                           | L.F.      |            | \$106                    | Adder      |          |
|                                                                                                    | Master Format | 48.00    | 038116500800      | Concrete sawing, concrete walls, plain, per inch of depth, hydraulic saw                                                          | L.F.      |            | \$521                    | Adder      |          |
|                                                                                                    | Master Format | 38.00    | 055213500520      | Railing, pipe, steel, primed, 2 rails, 3'-6" high, posts @ 5' O.C., 1-1/2"<br>dia, shop fabricated                                | L.F.      |            | \$2,299                  | Adder      |          |
|                                                                                                    | Master Format | 1.00     | 055216509000      | Railing, industrial, welded, steel, shop fabricated, minimum labor/equipment charge                                               | Job       |            | \$415                    | Adder      | -        |
|                                                                                                    |               |          |                   |                                                                                                    | Subtotal: |            | \$9,279                  |            |          |
|                                                                                                    |               |          |                   |                                                                                                    |           |            | \$0                      | Add Cos    | st       |
| Total Estimate Value                                                                                    |               |          |                   |                                                                                                    |           |            |                          |            |          |

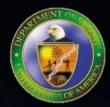

# How will the Custom RPV estimating work?

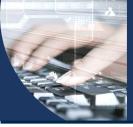

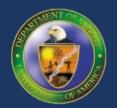

- Under the Tools menu, a new option called 'Custom RPV' will be added Reporting 🔻 Administration 🔻 Archive 🔻 Help 🔻 Tools 🔻 X Logout Assets 🔻 Estimating Projects Mobile IU
- Will also add a link to the CAIS home page for quick access

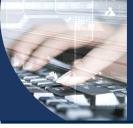

#### Custom RPV Process

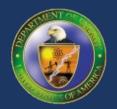

- Remove the Building/Trailer and OSF RPV folders
  - Option will be removed from the New Estimate and the Estimate List windows
  - No longer needed since this is separate from independent estimates
  - Simplifies the processing
- Property Type will be added to the Estimate List window
  - Allows for filtering the RPV estimates by Property Type
- Buttons will be eliminated the no longer are applicable
  - For example, buttons related to moving or copying estimates

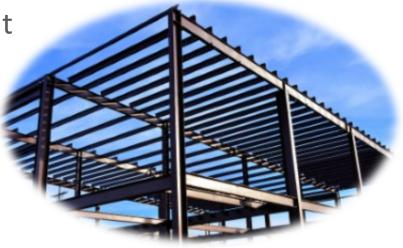

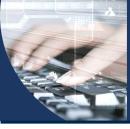

#### Custom RPV Process (cont'd)

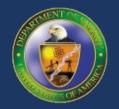

- A progress indicator will be added to the Custom RPV estimates. RPV estimates will be categorized as "In Progress" or "Complete"
- New RPV estimates by default will be categorized as "In Progress"
- Estimate Detail window will have a button that will allow the user to toggle from "In Progress" to "Complete"
- Once "Complete" is clicked, the total estimate value will be linked to the FIMS RPV value for that asset.

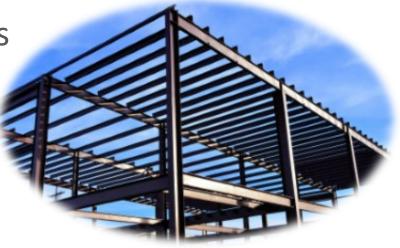

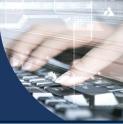

#### Questions?

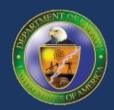

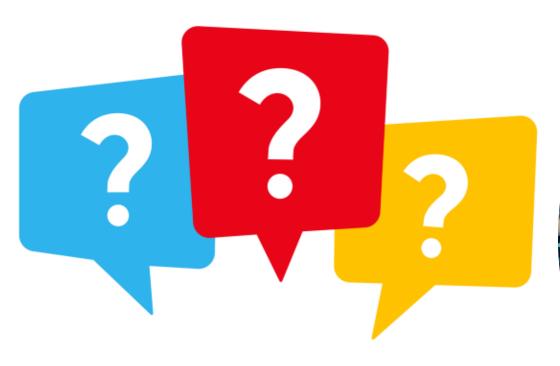

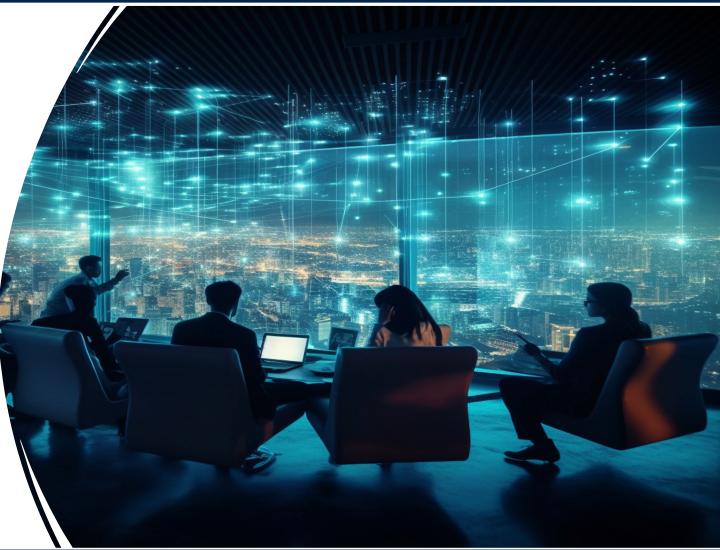

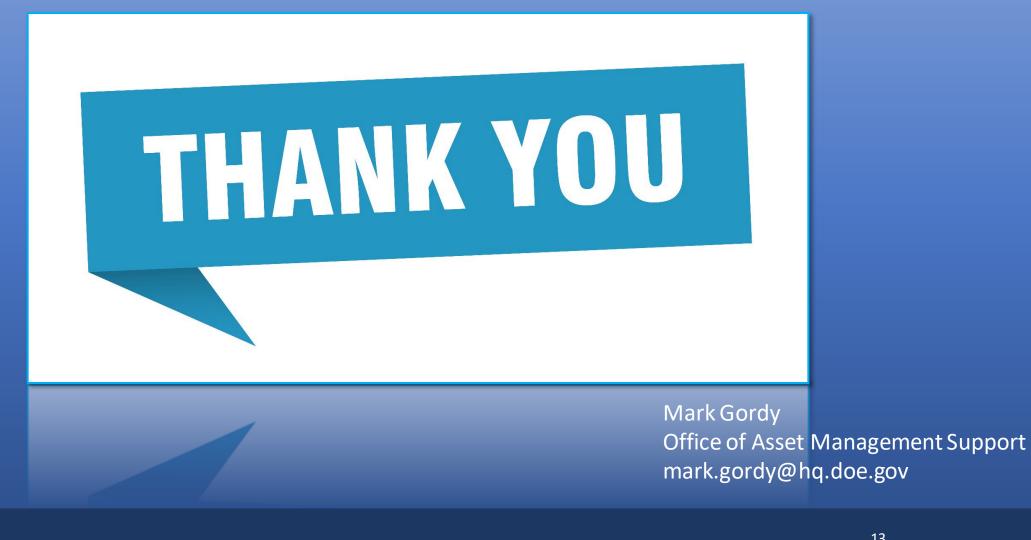